Name:

Klasse/Jahrgang:

 Kompensationsprüfung zur standardisierten kompetenzorientierten schriftlichen Reife- und Diplomprüfung bzw. zur standardisierten kompetenzorientierten schriftlichen Berufsreifeprüfung

Juni 2022

# Angewandte Mathematik (BHS) Berufsreifeprüfung Mathematik

Kompensationsprüfung 2 Angabe für Kandidatinnen/Kandidaten

Bundesministerium Bildung, Wissenschaft und Forschung

## Hinweise zur Kompensationsprüfung

Sehr geehrte Kandidatin, sehr geehrter Kandidat!

Die vorliegende Angabe zur Kompensationsprüfung umfasst vier Aufgaben, die unabhängig voneinander bearbeitbar sind.

Jede Aufgabe umfasst drei nachzuweisende Handlungskompetenzen.

Die Vorbereitungszeit beträgt mindestens 30 Minuten, die Prüfungszeit maximal 25 Minuten.

Die Verwendung der vom zuständigen Regierungsmitglied für die Klausurarbeit freigegebenen Formelsammlung für die SRDP in Angewandter Mathematik ist erlaubt. Weiters ist die Verwendung von elektronischen Hilfsmitteln (z.B. grafikfähiger Taschenrechner oder andere entsprechende Technologie) erlaubt, sofern keine Kommunikationsmöglichkeit (z.B. via Internet, Intranet, Bluetooth, Mobilfunknetzwerke etc.) gegeben ist und der Zugriff auf Eigendateien im elektronischen Hilfsmittel nicht möglich ist.

#### Beurteilung

Jede Aufgabe wird mit null, einem, zwei oder drei Punkten bewertet. Insgesamt können maximal zwölf Punkte erreicht werden.

#### Beurteilungsschlüssel für die Kompensationsprüfung

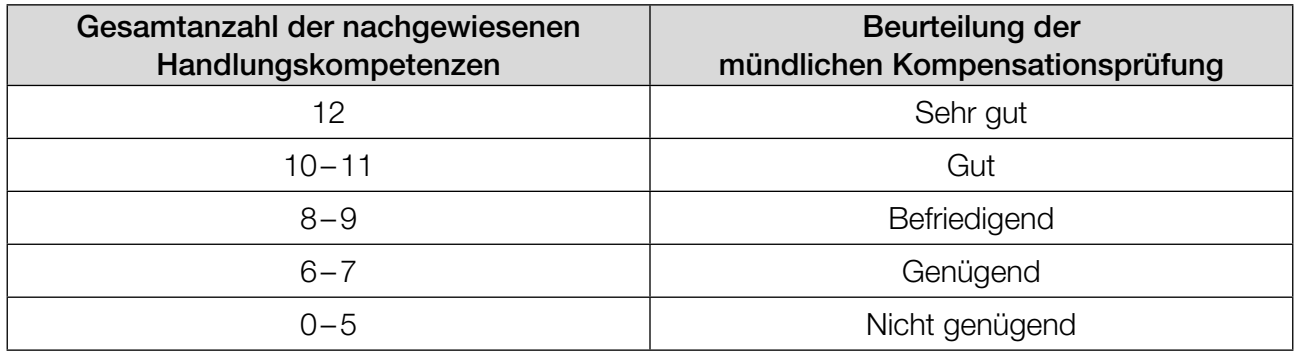

Viel Erfolg!

#### **Grundstücke**

- a) In einer bestimmten Region stieg der Quadratmeterpreis von Grundstücken innerhalb eines Jahres um 8 %.
	- *A* ... Quadratmeterpreis am Anfang des Jahres
	- *N* ... Quadratmeterpreis am Ende des Jahres
	- 1) Stellen Sie mithilfe von *N* eine Formel zur Berechnung von *A* auf.
		- *A* =
- b) In der nebenstehenden Abbildung ist ein bestimmtes Grundstück mit seinen Abmessungen (in m) dargestellt. Die Fläche dieses Grundstücks setzt sich aus einer Rechtecksfläche und einer Halbkreisfläche zusammen.

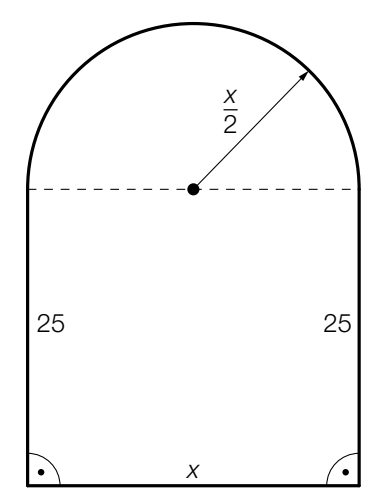

Der Flächeninhalt dieses Grundstücks beträgt 800 m<sup>2</sup>.

- 1) Berechnen Sie *x*.
- c) In der nachstehenden Abbildung ist ein anderes Grundstück mit seinen Abmessungen dargestellt.

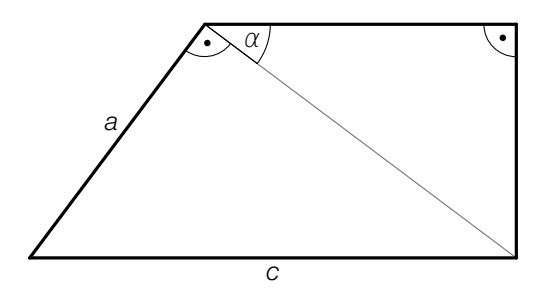

 Die Länge *b* kann folgendermaßen berechnet werden:  $b = \cos(\alpha) \cdot \sqrt{c^2 - a^2}$ 

1) Kennzeichnen Sie *b* in der obigen Abbildung.

#### Bodenschwellen

Ein Unternehmen erzeugt Bodenschwellen.

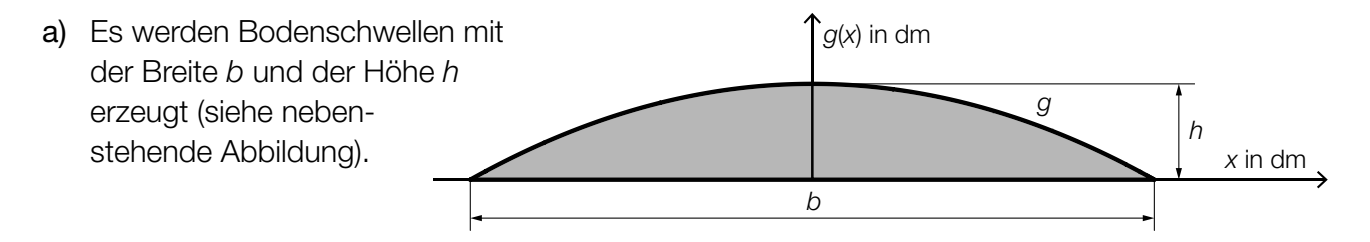

 Die obere Begrenzungslinie einer solchen Bodenschwelle kann durch den Graphen der Funktion *g* mit  $g(x) = a \cdot x^2 + c$  beschrieben werden.

1) Stellen Sie mithilfe von *b* und *h* eine Formel zur Berechnung von *a* auf.

*a* =

b) Die Querschnittsfläche einer anderen Bodenschwelle ist in der nachstehenden Abbildung grau markiert.

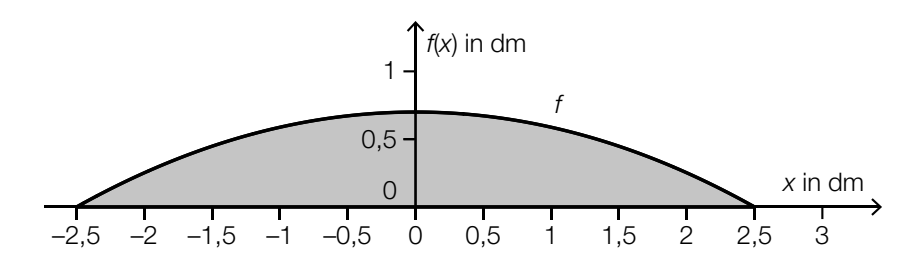

 Die obere Begrenzungslinie einer solchen Bodenschwelle kann durch den Graphen der Funktion *f* beschrieben werden.

Der Winkel α wird folgendermaßen berechnet: α = arctan(*f*′(–2,5))

1) Veranschaulichen Sie in der obigen Abbildung den Winkel  $\alpha$ .

 Für die Funktion *f* gilt: *f*(*x*) = –0,112 ⋅ *x*<sup>2</sup> + 0,7 mit –2,5 ≤ *x* ≤ 2,5

Die Bodenschwelle hat eine Länge von 5 dm. Ihr Querschnitt ist auf der gesamten Länge konstant. (Siehe nebenstehende Abbildung.)

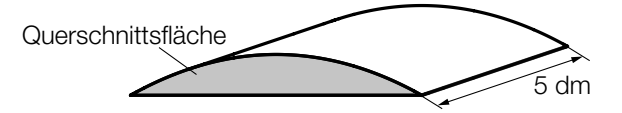

2) Berechnen Sie das Volumen der Bodenschwelle.

### Apps

Für eine bestimmte App soll die zeitliche Entwicklung der Downloads durch drei verschiedene Modelle beschrieben werden.

Zu Beginn des Beobachtungszeitraums (*t* = 0) betrug die Anzahl der bis dahin erfolgten Downloads 0,35 Millionen (Mio.). 365 Tage später betrug die Anzahl der bis dahin erfolgten Downloads 1,81 Mio.

- a) Im Modell *A* soll die zeitliche Entwicklung der Downloads mithilfe der linearen Funktion *f* beschrieben werden.
	- *t* ... Zeit ab Beginn des Beobachtungszeitraums in Tagen
	- *f*(*t*) ... Anzahl der bis zum Zeitpunkt *t* erfolgten Downloads in Mio.
	- 1) Stellen Sie eine Gleichung der linearen Funktion *f* auf.
- b) Im Modell *B* soll die zeitliche Entwicklung der Downloads mithilfe der Exponentialfunktion *g* mit  $g(t) = a \cdot b^t$  beschrieben werden.

*t* ... Zeit ab Beginn des Beobachtungszeitraums in Tagen

*g*(*t*) ... Anzahl der bis zum Zeitpunkt *t* erfolgten Downloads in Mio.

- 1) Berechnen Sie die Verdoppelungszeit für die Anzahl der Downloads gemäß dem Modell *B*.
- c) Im Modell *C* soll die zeitliche Entwicklung der Downloads durch die Funktion *h* beschrieben werden (siehe nachstehende Abbildung).

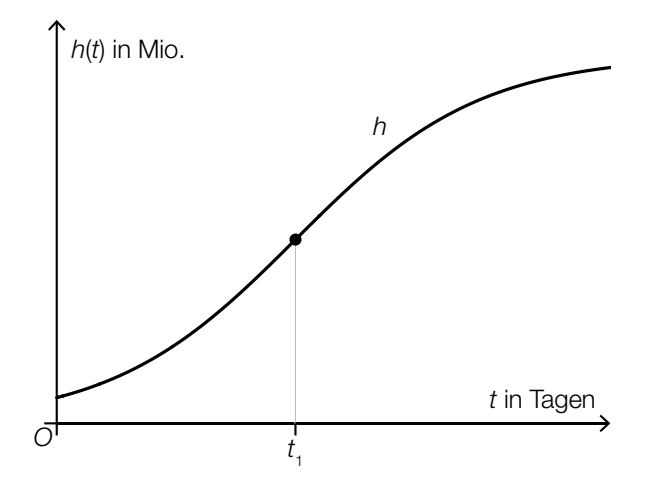

*t* ... Zeit ab Beginn des Beobachtungszeitraums in Tagen

*h*(*t*) ... Anzahl der bis zum Zeitpunkt *t* erfolgten Downloads in Mio.

Es gilt:  $h''(t_1) = 0$ 

1) Interpretieren Sie den Wert von *h*′(*t* 1 ) im gegebenen Sachzusammenhang.

#### Straßenlaternen

Eine Straße wird zu Testzwecken mit neuen Straßenlaternen ausgestattet.

- a) Bei diesen Straßenlaternen können die Fehler  $\mathit{F_{_1}, F_{_2}}$  und  $\mathit{F_{_3}}$  auftreten. Diese 3 Fehler treten unabhängig voneinander mit den Wahrscheinlichkeiten  $\rho_{_1}$ ,  $\rho_{_2}$  und  $\rho_{_3}$  auf.
	- 1) Stellen Sie eine Formel zur Berechnung der nachstehenden Wahrscheinlichkeit für das Ereignis *E* auf.

*E* ... "eine zufällig ausgewählte Straßenlaterne weist keinen einzigen dieser 3 Fehler auf"

*P*(*E*) =

- b) Der Fehler  $F_{\overline{1}}$  tritt mit einer Wahrscheinlichkeit von 1 % auf.
	- 1) Berechnen Sie die Wahrscheinlichkeit, dass bei höchstens 2 von 100 Straßenlaternen der Fehler  $\mathsf{F}_\mathsf{1}$  auftritt.
- c) Im Testzeitraum wurde gemessen, nach wie vielen Betriebsstunden der Fehler  $\mathsf{F}_2$  auftritt (siehe nachstehende Abbildung).

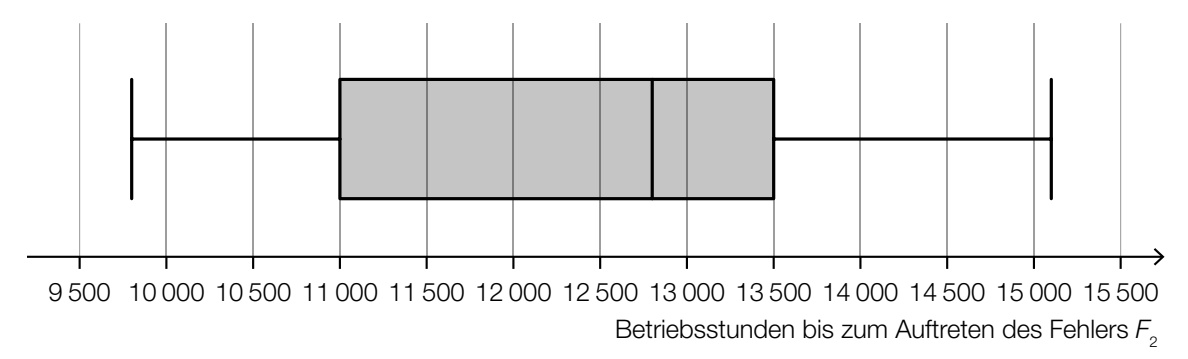

Der Interquartilsabstand ist die Differenz von 3. Quartil und 1. Quartil.

1) Lesen Sie aus der obigen Abbildung den Interquartilsabstand ab.